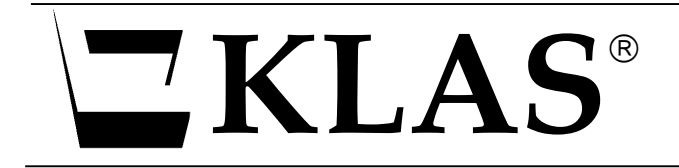

# KLAS IRC Symposium and Administrator Training

October 29-30, 9 AM – 4 PM

## Tuesday, October 29, Morning:

## Introduction to Symposium

## WebOpac vs Web-based Ordering

- Benefits of Webopac
- Benefits of Web-based Ordering
- Potential / requested updates

## Catalog

- Improving catalog to help teachers / requestors
- Getting new APH products into the system efficiently

## Acquisitions

- Creation of purchase orders
- Tracking production of materials
- Issues with Receiving

## Reports

- Running reports in KLAS
- Saving reports
- Extracting data from KLAS using Excel
- Report formats
- Helpful / Needed reports

 $\bullet$ 

#### October 29 - Afternoon:

## APH Census options

- Current Email process
	- o Generating forms
	- o Emailing
	- o Noting return of forms
	- o Completing of form processing
- Online Census process
	- $\circ$  Set up of permissions
	- o Review / correction of records
	- o Submission of waiver request
	- o Finalization of census entry
- Submission to APH
	- o Extraction of file
	- o Upload to APH
	- o Corrections and upload of those to KLAS

## Wednesday, October 30 - Morning:

#### Control Files

- Discussion of important control files and their effect on your system
- Setting up defaults for Materials Requests and Acquisitions
- Patron Roles and Relationships, and their effect on Circulation Patterns
- Cross references for action codes

#### Cross References

- Mat Request Action emails
- Relationships and patron roles
- Customize printing output

## Circulation Policy

Create and adjust rules for circulation of various media, and to various patron types

#### WebOPAC Setup and Configuration

- Control files for WebOPAC
- Filters for display information
- Additional options

## October 30 - Afternoon:

#### IRC Development Wish List

Discussion of features in various modules that would make life easier for you.

#### Review of Maintenance Files

- $\bullet$  Block Maintenance setting up blocks to circulation
- Code Maintenance adding and adjusting codes in the system
- Library Maintenance keeping the library record current
- Heading Maintenance administer and manage the four types of headings records
- Filter Maintenance adjusting displays and cataloguing rules
- Shelf Maintenance creating and maintaining shelves, both temp and permanent
- Period Maintenance creating and maintaining statistical periods
- Charge Policy Maintenance how to set up and maintain charges
- Stop Words Maintenance listing words that searches should ignore
- Sequence Maintenance automatically numbering patrons and titles

#### Users & User Permissions

- Adding, changing, disabling and enabling users
- Adjusting user permissions for an individual user